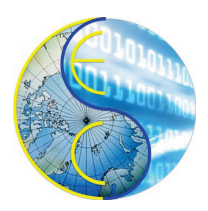

# A SystemC model of a Bitcoin Miner

Zhongqi Cheng, Rainer Doemer

Technical Report CECS-16-04 September 7, 2016

Center for Embedded and Cyber-Physical Systems University of California, Irvine Irvine, CA 92697-2620, USA (949) 824-8919

> <zhongqc@uci.edu> <http://www.cecs.uci.edu>

## A SystemC model of a Bitcoin Miner

Zhongqi Cheng, Rainer Doemer

Technical Report CECS-16-04 September 7, 2016

Center for Embedded and Cyber-Physical Systems University of California, Irvine Irvine, CA 92697-2620, USA (949) 824-8919

> <zhongqc@uci.edu> <http://www.cecs.uci.edu>

#### Abstract

*Bitcoin is a new digital asset, and for years people are struggling to accellerate Bitcoin miners for more profit. In this document, we present an example of a parallel Bitcoin miner specification model as a case study for SystemC based Electronic System Level design. We recode a C++ reference code of a Bitcoin miner, implement a central controller and utilize polling to synchronize between the parallel computation blocks. The experiment demonstrates that SystemC is a powerful language for system design, and the results show the speed-up ratio grows linearly with the number of parallel worker modules, which in turn suggests our design to be effective on accellerating the Bitcoin miner.*

# **Contents**

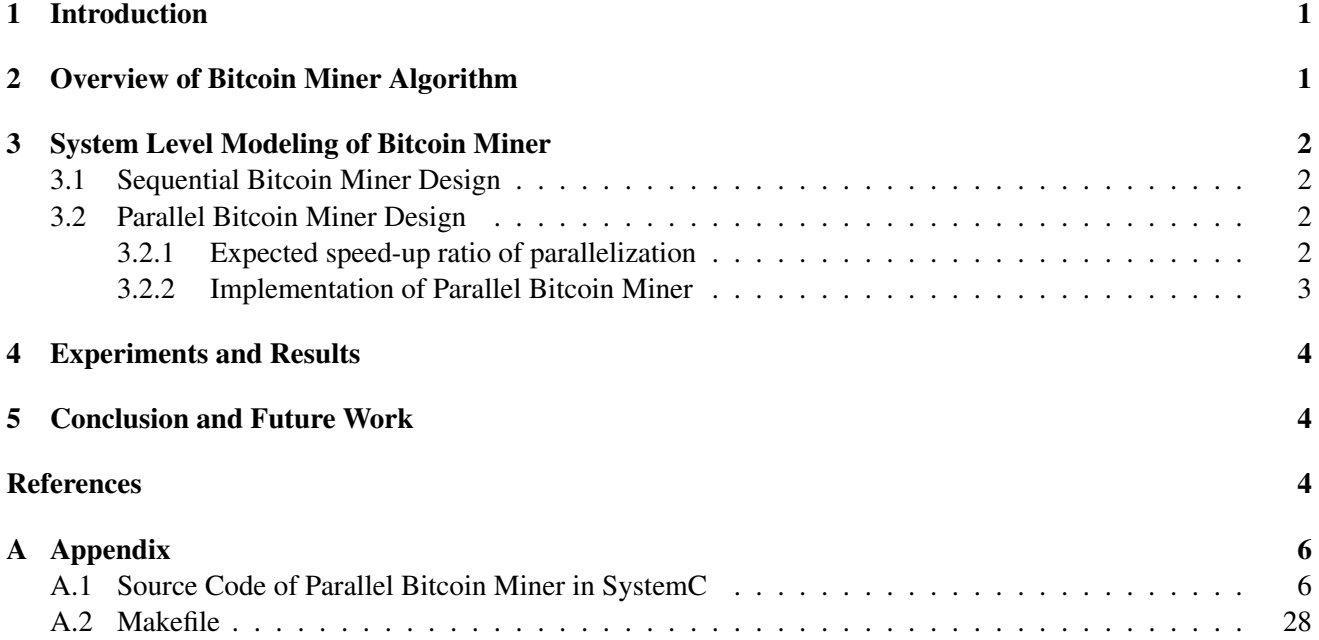

# List of Figures

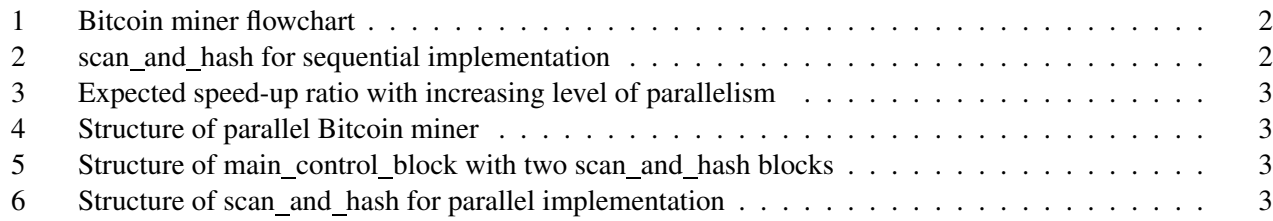

# List of Tables

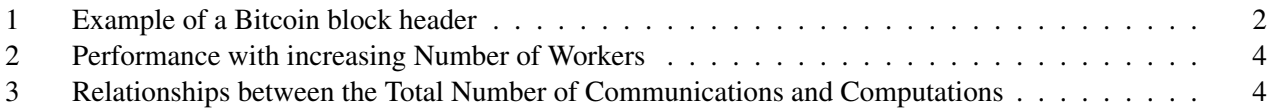

## A SystemC model of a Bitcoin Miner

Z. Cheng, R. Doemer

Center for Embedded and Cyber-Physical Systems University of California, Irvine Irvine, CA 92697-2620, USA <zhongqc@uci.edu> <http://www.cecs.uci.edu>

#### Abstract

*Bitcoin is a new digital asset, and for years people are struggling to accellerate Bitcoin miners for more profit. In this document, we present an example of a parallel Bitcoin miner specification model as a case study for SystemC based Electronic System Level design. We recode a C++ reference code of a Bitcoin miner, implement a central controller and utilize polling to synchronize between the parallel computation blocks. The experiment demonstrates that SystemC is a powerful language for system design, and the results show the speed-up ratio grows linearly with the number of parallel worker modules, which in turn suggests our design to be effective on accellerating the Bitcoin miner.*

## <span id="page-5-0"></span>1 Introduction

*Bitcoin* is a new peer-to-peer digital asset and a decentralized payment system introduced by Satoshi Nakamoto in 2009 [\[5\]](#page-9-0). New bitcoins are created from *Bitcoin blocks*, which must contain some transactions and a so-called *proof-of-work*. The proof-of-work requires users to find a *nonce*, such that when the block content is hashed using the SHA256 [\[7\]](#page-9-1) along with the number, the result is numerically smaller than the network's *difficulty target*.

The proof-of-work is easy for any node in the network to verify, but extremely time-consuming to generate, as for a secure cryptographic hash, users must try many different nonce values (usually the sequence of tested values is 0, 1, 2, 3, ...) before meeting the difficulty target [\[2\]](#page-9-2). As such, with a higher hash-rate,

users are expected to earn more bitcoins.

In this paper, we propose a SystemC [\[6\]](#page-9-3) based parallel Bitcoin miner model. Our Bitcoin miner is based on a C++ reference code [\[4\]](#page-9-4), and using polling to synchronize between the parallel computation blocks. Timing for communications and computations are studied under different conditions using the single-thread SystemC 2.3.1-Accellera simulator.

## <span id="page-5-1"></span>2 Overview of Bitcoin Miner Algorithm

Mining today takes on two forms, solo mining and pooled mining [\[8\]](#page-9-5). The proposed Bitcoin miner mainly focuses on solo mining and is based on the reference implementation CPUminer [\[4\]](#page-9-4).

The Bitcoin miner basically performs the following three steps, as illustrated in Figure [1:](#page-5-1)

I. get work first requests a *Bitcoin block template* from the network or a local server, and based on that, it builds a block header which contains some information describing the Bitcoin block, as described in [\[1\]](#page-8-3). Then the 80-byte block header is sent to the computational part, called scan and hash in our project, along with a target threshold.

II. scan\_and\_hash iterates the nonce (a 4-byte value inside the block header) over a certain range, and repeatedly performs SHA256 on the whole block header to generate a corresponding hash. When the hash value is below the desired difficulty target, the proof-of-work is done and the successful block header is transferred to the submit work module.

III. submit work combines together the block header

| Value       | Description                     |  |  |
|-------------|---------------------------------|--|--|
| $0x123$ fff | First 72 bytes which are fixed  |  |  |
| 0x30c31b18  | nBit, encoded version of target |  |  |
| 0x00000000  | Initial nonce value             |  |  |

Table 1: Example of a Bitcoin block header

and some other information. Then it broadcasts the block to the network, or sends it back to the local server.

Note that the main computation of Bitcoin mining is performed in scan and hash. In other words, scan and hash carries by far the highest computational work.

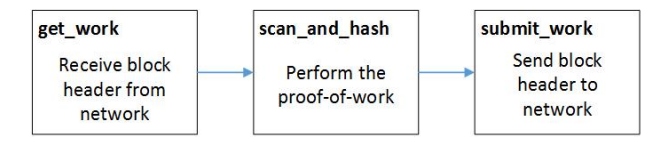

Figure 1: Bitcoin miner flowchart

## <span id="page-6-0"></span>3 System Level Modeling of Bitcoin Miner

In this section, we first introduce the implementation of a sequential Bitcoin miner, which serves both as a simple model of mining and as a reference for performance analysis. Then we propose our high level model of parallel Bitcoin miner in the SystemC system-level description language, and estimate its expected speed-up ratio through simulation.

## <span id="page-6-1"></span>3.1 Sequential Bitcoin Miner Design

Figure [2](#page-6-1) demonstrates the mining steps of a sequential scan and hash block. As illustrated, there is a big while loop iterating the nonce and performing SHA256. For instance, assume that the block header passed to the scan and hash block is shown in Table [3.](#page-8-0) Then the goal of the scan and hash would be to find a nonce starting from the initial value (0x00000000 here) such that the hash of the 80-byte block header is less than the difficulty target. This target is derived from the nBit, and

more details are explained in [\[3\]](#page-9-6). In this example, the target is  $0x1bc330*256^{0x18-3}$ . We should note that the sequential miner is very time consuming.

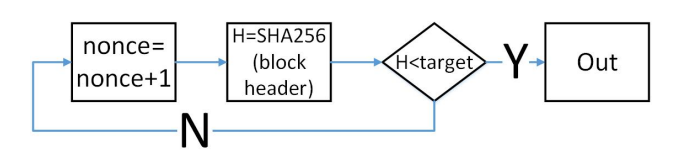

Figure 2: scan and hash for sequential implementation

### <span id="page-6-2"></span>3.2 Parallel Bitcoin Miner Design

Based on the observation that the scan and hash function is the most complex and time-consuming part, we decide to optimize it first. Parallelization is the most intuitive approach to speed up the computation.

The parallel structure we propose is that to duplicate the sequential one and run them in parallel, with each assigned a disjoint nonce range, and synchronized through a central controller named main control block, as shown in Figure [4](#page-7-0)

### <span id="page-6-3"></span>3.2.1 Expected speed-up ratio of parallelization

To ease qualitative analysis of the speed-up ratio, it is reasonable to assume that there is a one-toone mapping between the nonce and the resulting hash, and thus we can easily calculate the probability of finding a successful nonce. In the above example in Table [3,](#page-8-0) this probability is roughly  $2^{(0 \times 18 - 3)*8 + 24 - 256} = 5.4^{-20}$ . This is to say that if we can calculate 1 billion nonces per second, it will take around 588 years on average to find a successful block header. Furthermore, note that with SHA256 as the secure cryptographic hash function, the successful nonces have a uniform distribution across the entire range.

Based on these two points, the speed-up ratio for our parallel design is expected to linearly grow with the increasing of parallelism, as illustrated through simulation in Figure [3.](#page-6-3) For instance, with the parallelism of two, such that one scan and hash block iterates from 0x0000 0000 to 0x7fff ffff and the other one from 0x8000\_0000 to 0xffff\_ffff, this two-worker Bitcoin miner is expected to spend half as much time as that of the sequential one to find a successful nonce.

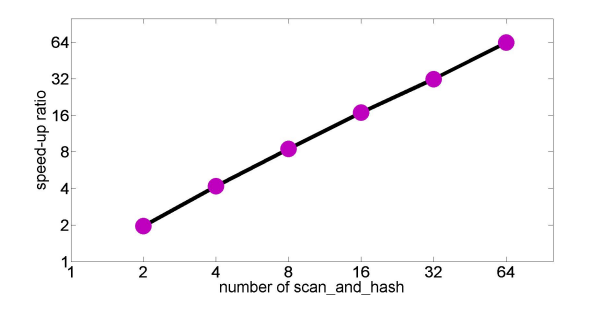

Figure 3: Expected speed-up ratio with increasing level of parallelism

#### <span id="page-7-0"></span>3.2.2 Implementation of Parallel Bitcoin Miner

In this section, we propose the implementation of our parallel Bitcoin miner. The flowchart is shown in Figure [4,](#page-7-0) which is mainly different from the sequential implementation in the place of an additional main control block.

Figure [5](#page-7-0) shows the main control block, and for a simple illustrative purpose, this figure only contains two scan\_and\_hash blocks. The main\_control\_block serves to synchronize the parallel scan and hash blocks, such that when one of them has found a successful block header, others can stop as they do not need to work on the current proof-of-work any longer. And in the next few clock cycles, all the scan and hash blocks shall restart with a new block header. For now, the synchronization is implemented through polling.

Here we describe in more details the algorithm for the main control block (controller). First, the controller requests a 80-byte block header from the outside. Next, FOUND is sent to all the scan and hash blocks (workers), which indicates that the workers shall start (restart, if the worker is already running) on a new proof-of-work, and then block header is broadcasted. Afterwards, synchronization is performed within a polling loop. The controller begins to wait for flags from workers. If one or more FOUND is received,

which means a successful nonce is found, then the contoller sends the nonce out, and restarts itself. If the flags are all NOT FOUND, then NOT FOUND flag is broadcasted back, indicating that all workers shall keep hashing on the current proof-of-work.

Correspondingly, we also modify the algorithm for the scan and hash block. As shown in Figure [6,](#page-7-0) this block consists of a single loop. At the very beginning of the loop, a flag is received from the controller. If FOUND, then it reads in a block hearder, and increments the nonce by one and performs SHA256 for the proof-of-work. If NOT FOUND, the module simply skips the reading of the block header, and leaves the computation steps unchanged.

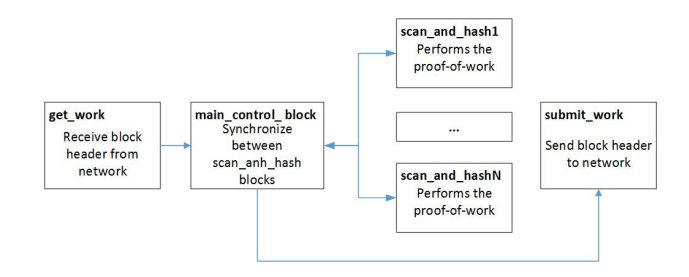

Figure 4: Structure of parallel Bitcoin miner

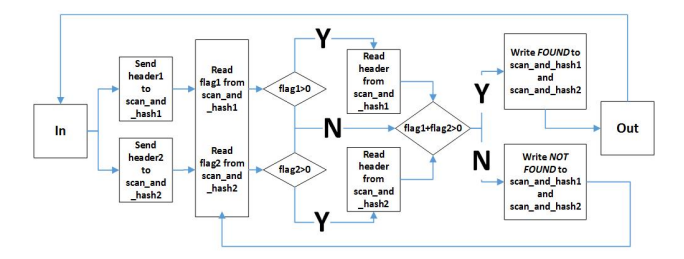

Figure 5: Structure of main control block with two scan and hash blocks

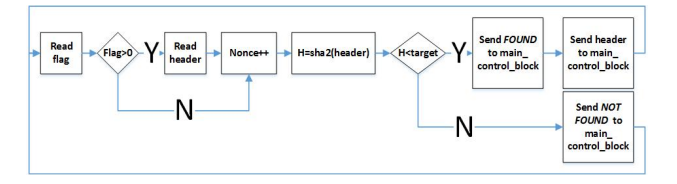

Figure 6: Structure of scan and hash for parallel implementation

## <span id="page-8-0"></span>4 Experiments and Results

We have implemented the proposed Bitcoin miner in SystemC 2.3.1 and simulated the module under an Intel E3-1240 processor, with a main frequency of 3.40 GHz. The simulator we choose is the SystemC 2.3.1- Accellera.

Our main concern for now is the speed-up ratio of the proposed Bitcoin miner, and the analysis is performed in two parts.

In the first part, we focus on the timing of syncronization between the scan and hash blocks, and it is easily obtained by appending wait $(1,SC$ <sub>NS</sub> $)$  instructions to the communication behaviors, specifically, the *write* instructions. The final simulator time is recorded as  $N_{\text{comm}}$ , which indicates the number of communications.

In the second part, the timing cost for computation is studied. This is done in a similar way by appending wait(1,SC NS) instructions to the computation behaviors. Note that in this step, the *wait* instructions for communications are removed, so the simulation time only increases with the computation behaviors. Similarly, the final simulator time is recorded as  $N_{\text{comp}}$ , which indicates the number of computations.

Although we have set the cost of communication and computation both to one nano second, they are quite different in reality, and the reason we set them to the same value is merely to check out the relationship between the total number of communications and computations taking place in the simulation. And furthermore, for the complexity of communications, the time overhead of polling is not taken into account in the calculation of the speed-up ratio.

Table [2](#page-8-0) evaluates the perfomance of the proposed Bitcoin miner, where P is the number of scan and hash blocks. The reference for the speed-up ratio is the sequential model, and all the experiments are conducted with a total of 500 proof-of-works. The results reflect the perfect parallelization of our design, which is in accord with the expected ones mentioned in section [3.2.1.](#page-6-3) Note that our current simulator only runs on a single thread, hence the run times are roughly the same under different number of workers. And since the proof-of-work is a matter of guessing a random number, the differences between the run times are rea-

| D          | $N_{comp}$ | Speed-up ratio | run time $(s)$ |
|------------|------------|----------------|----------------|
| sequential | 33,799,928 |                | 26.411         |
|            | 16,507,948 | 2.047          | 24.448         |
|            | 8,718,065  | 3.877          | 25.283         |
|            | 4,186,589  | 8 073          | 23.695         |

Table 2: Performance with increasing Number of **Workers** 

|            | $N_{comp}$ | $N_{comm}$ | $N_{\text{comm}}/N_{\text{comp}}$ |
|------------|------------|------------|-----------------------------------|
| sequential | 33,799,928 | 66,549,037 | 1.969                             |
|            | 16,507,948 | 67,354,978 | 4.080                             |
|            | 8,718,065  | 64,063,356 | 7.348                             |
|            | 4,186,589  | 65,448,400 | 15.633                            |

Table 3: Relationships between the Total Number of Communications and Computations

sonable.

Table [3](#page-8-0) shows the relationship between the total number of communications and computations. From the structure of our design shown in Figure [5,](#page-7-0) we can deduce that N<sub>comm</sub> is expected to be  $2 \times P \times N_{\text{comp}}$ . This table illustrates that the experimental result agrees well with the theoretical one, which also in turn indicates that our design is very good in parallelism.

## <span id="page-8-1"></span>5 Conclusion and Future Work

In this document, we have created a system-level model of a bitcoin miner based on its C++ reference code. We improved the model by exploiting parallelization. The SystemC 2.3.1-Accellera simulator is used to find the speed-up ratio of our design, which grows almost linearly with the number of scan and hash blocks. In future work, we plan to improve the hash-rate by combining thread-level parallelism with data-level parallelism, as well as introducing some better sychronization methods. Researches about power and area may also be taken into consideration.

## <span id="page-8-3"></span><span id="page-8-2"></span>References

[1] 80-byte format of block headers. <https://bitcoin.org/en/developer-reference#block-chain>.

- <span id="page-9-6"></span><span id="page-9-2"></span>[2] Bitcoin introduction. <https://en.wikipedia.org/wiki/Bitcoin>.
- <span id="page-9-4"></span>[3] How to derive difficuty target from nBit. <http://bitcoin.stackexchange.com/questions/23912/how-is-the-target-section-of-a-block-header-calculated>.
- <span id="page-9-0"></span>[4] Cpuminer source code. <https://github.com/pooler/cpuminer>.
- [5] Satoshi Nakamoto. Bitcoin: A peer-to-peer electronic cash system. *bitcoin.org*, 2008.
- <span id="page-9-3"></span>[6] Open SystemC Initiative, <http://www.systemc.org>. *Functional Specification for SystemC 2.0*, 2000.
- <span id="page-9-1"></span>[7] Descriptions of sha-256, sha-384, and sha-512. <http://www.iwar.org.uk/comsec/resources/cipher/sha256-384-512.pdf>.
- <span id="page-9-5"></span>[8] solo mining and pooled mining. <https://bitcoin.org/en/developer-guide#mining>.

## <span id="page-10-0"></span>A Appendix

## <span id="page-10-1"></span>A.1 Source Code of Parallel Bitcoin Miner in SystemC

Listing 1: config.h

```
1 #ifndef _CONFIG_H
2 #define _CONFIG_H
3
4 #define PAR 8
5 #define N PAR
6 #define BUF_SIZE1 2048
7 #define SET_STACK_SIZE() set_stack_size(128*1024*1024)
8
9
10 #define OPT_N_THREADS 1;<br>11 #define OPT_SCANTIME 5;
    11 #define OPT_SCANTIME 5;
12 #define OPT_QUIET true;
13 #define OPT_BENCHMARK true
14
15
16 #endif
```
Listing 2: types.h

```
1 #ifndef _TYPES<br>2 #define _TYPES
    2 #define _TYPES
3
\frac{4}{5}#include <inttypes.h>
6 #include <stdio.h>
7 #include <stdlib.h>
8 #include <math.h>
9 #include <string.h>
10 #include <sys/time.h>
11 #include <time.h>
12
13 #include "systemc.h"
14 #include "config.h"
15
16 #define bswap_32(x) ((((x) << 24) & 0xff000000u) | (((x) << 8) & 0x00ff0000u) \
17 | (\,(\times) \,>> \,8) \, & 0x0000ff00u) | ( \,(\times) \,>> \,24) & 0x000000ffu))
18
19 typedef struct work {<br>20 u int32_t data
            uint32_t data[32];
21 uint32_t target[8];
22
\begin{array}{|c|c|c|}\n 23 & \times \\
 24 & \end{array}24 int height;<br>25 char* txs;
             25 char* txs;
26 char* workid;
27
28 char* job_id;
             29 size_t xnonce2_len;
30 unsigned char* xnonce2;
             31 */
32
33 work(void)
\begin{array}{c|c}\n34 \\
35\n\end{array}for (int i = 0; i < 32; i++)36 data[i] = 0;37 for (int i = 0; i < 8; i++)<br>38 for target [i] = 0;
                          target[i] = 0;39
40
41 }
42
```

```
43 work& operator=(const work& copy)
44 {
45 for (int i = 0; i < 32; i++)
46 data[i] = copy.data[i];
47
48 for (int i = 0; i < 8; i++)
49 target[i] = copy.target[i];
50
          51 return *this;
52 }
53
54 uint32_t& operator[](const int index)
55 {
56 return data[index];
57 }
58
59 operator uint32_t*()
60 {
61 return data;
62 }
63
64
    65 } WORK;
66
67
68 typedef struct scan_work {
69 uint32_t data[32];
70 uint32_t target[8];
71
72 uint32_t max_nonce;<br>73 unsigned long hashe
          unsigned long hashes_done;
74
          75 scan_work(void)
 76 {
77 for (int i = 0; i < 32; i++)<br>
78<br>
data[i] = 0;
                    data[i] = 0;79 for (int i = 0; i < 8; i++)<br>80 for (int i = 0;
80 \begin{array}{c|c}\n 80 & \text{target}[i] = 0; \\
 \hline\n 81 & \text{hashes done}\n \end{array}hashes_done=0;
82 }
83
84 scan_work& operator=(const scan_work& copy)
85 {
86 for (int i = 0; i < 32; i++)
87 data[i] = copy.data[i];
88
89 for (int i = 0; i < 8; i++)
90 target[i] = copy.target[i];
91 hashes_done=copy.hashes_done;
92 return *this;
93 }
94
95 uint32_t& operator[](const int index)
96 {
97 return data[index];
98 }
\frac{99}{100}100 operator uint32_t*()
101 {
102 return data;
103 }
\frac{104}{105}} SCAN_WORK;
106
107 typedef struct config_scan_work {<br>108 u int32_t start_point;
          uint32_t start_point;
109 int index;
110
111
112 config_scan_work(void)
```

```
113 {
114 start_point=0;
115 index=0;
116 }
117
118 config_scan_work& operator=(const config_scan_work& copy)
\begin{array}{c} 119 \\ 120 \end{array}start_point=copy.start_point;
121 index=copy.index;
122 return *this;<br>123 1
123 }
124
            uint32 t& operator[](const int index)
\begin{array}{c} 126 \\ 127 \end{array}return start_point;
128 }
129
130 operator uint32_t*()
\begin{array}{c} 131 \\ 132 \end{array}132 return &start_point;
133 }
134<br>135
    135 } CONFIG_SCAN_WORK;
136
137
138
139
140 template<class T> class sc_T_sender: virtual public sc_interface
141 {
142 public:
           virtual void write(T) = 0;
144 };
145
146 template<class T> class sc_T_receiver: virtual public sc_interface
\frac{147}{148}public:149 virtual void read(T&) = 0;
150 };
151
152 template<class T> class sc_T_queue: public sc_channel,
           153 public sc_T_sender<T>, public sc_T_receiver<T>
154 {<br>155 pm
    public:
156 sc_T_queue(sc_module_name name, int size_ = 4): sc_channel(name)
157 {
158 size = size_;
159 buf = (T*)malloc(sizeof(T) * size);<br>160 reset();
                   reset();
161 }
162
163 \texttt{sc\_T\_queue}()
164 {
165 delete [] buf;
166 }
\frac{167}{168}int num available()
\begin{array}{c} 169 \\ 170 \end{array}return size - free_slots;
171 }
172
            int num_free()
\begin{array}{c} 174 \\ 175 \end{array}return free_slots;
176 }
\frac{177}{178}void write(T X)
179 {
                   if (num_free() == 0)
181 wait(data_read_event);
182 buf[wi] = X;
```

```
183 \textrm{wi} = (\textrm{wi}+1) % size;
184 free_slots --;
185 data_written_event.notify(SC_ZERO_TIME);
186 }
187
188 void read(T& Y)
189<br>190
190 if (num_available() == 0)<br>191 if (num_available() == 0)
                             wait(data_written_event);
192 Y = \text{buf}[ri];<br>193 ri = (ri+1)ri = (ri+1) % size;194 free_slots ++;<br>195 data read even
                     data read event.notify(SC ZERO TIME);
196 }
197
             void reset()
199 {
200 free_slots = size;
201 \text{ri} = 0;<br>
\text{v}i = 0;<br>
\text{wi} = 0;wi = 0;
203 }
204
     private:206 int size; // size
207 T *buf; // circular buffer<br>208 int free slots: // free space
             208 int free_slots; // free space
209 int ri; // read index
210 int wi; // write index
211
212 sc_event data_read_event;<br>213 sc event data written eve
             sc_event_data_written_event:
214 };
215
216
217 typedef sc_T_sender< WORK> i_work_sender;
     218 typedef sc_T_receiver< WORK> i_work_receiver;
219 typedef sc_T_queue< WORK> c_work_queue;
\frac{220}{221}221 typedef sc_T_sender<unsigned> i_uint_sender;
222 typedef sc_T_receiver<unsigned> i_uint_receiver;
     \tt type def sc_T_queue<unsigned>
224<br>225225 typedef sc_T_sender< SCAN_WORK> i_scan_work_sender;
226 typedef sc_T_receiver< SCAN_WORK> i_scan_work_receiver;
227 typedef sc_T_queue< SCAN_WORK> c_scan_work_queue;
228
229 typedef sc_T_sender<int> i_num_sender;
230 typedef sc_T_receiver<int> i_num_receiver;
231 typedef sc_T_queue<int> c_num_queue;
232
233
234 typedef sc_T_sender< CONFIG_SCAN_WORK> i_config_scan_work_sender;
235 typedef sc_T_receiver< CONFIG_SCAN_WORK> i_config_scan_work_receiver;<br>236 typedef sc T queue< CONFIG SCAN WORK> c config scan work queue;
     236 typedef sc_T_queue< CONFIG_SCAN_WORK> c_config_scan_work_queue;
237
238
239 static inline uint32_t swab32(uint32_t v) //0x12345678 => 0x78563412
240 {
241
242 return bswap_32(v);
243
244 }
245
246
247 #endif
```
Listing 3: getwork.h

**#ifndef** \_GET\_WORK

```
2 #define _GET_WORK
3
4 #include "systemc.h"
5 #include "types.h"
6
7
8
   9 class Get_Work : public sc_module
10 \pm 111
12 public:
13 sc_port<i_work_sender> WorkOut;
14
\frac{15}{16}16 struct work g_work; //this should be shared between many scanhash blocks
17
18 //CONSTRUCTOR
19 SC_HAS_PROCESS(Get_Work);
20 Get_Work(sc_module_name name);
21
22 //METHODS
23 bool workio_get_work(uint32_t p,uint32_t t);
24
25 void main();
26 };
27
28
29 #endif
```
Listing 4: getwork.cc

```
1 #include "getwork.h"
\frac{2}{3}3 Get_Work::Get_Work(sc_module_name name)
4 : sc_module(name)
5 {
6 SC_THREAD(main);
7 SET_STACK_SIZE();
8 }
9
10 bool Get_Work::workio_get_work(uint32_t p,uint32_t t)
11 \leftarrow12 //now this is for benchmark only
13
14
15 int failures = 0;
16
17 memset(g_work.data, 0x55, 76);<br>18 g_work.data[17] = swab32(time(
            18 g_work.data[17] = swab32(time(NULL))+t*10; //include here
19
20 memset(g_work.data + 19, 0x00, 52); //19-31 uint32_t
            g_{\text{work.data}[20] = 0x80000000;22 g_work.data[31] = 0x00000280;<br>23 memset (g_work.target, 0x00, s
            23 memset(g_work.target, 0x00, sizeof(g_work.target));//256 bit
for(int j=0; j<7; j++)
25 g_work.target[j]=0xffffffff;
26 g_work.target[7]=p;
27
28 return true;
29 \mid \cdot30
31
32
33
    34 void Get_Work::main()
35 {
36
            37 bool ok = true;
38 int i=0;
```

```
39 uint32_t n=0x0000ffff;<br>40 while (i<500) {
40 while(i<500){<br>41 while(i<500){<br>bk = w
                        ok = workio_get_work(n,i);i=i+1;\verb|WorkOut-&write(g_work); \\ \verb|}46 }
```
 }

 $43$ 

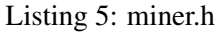

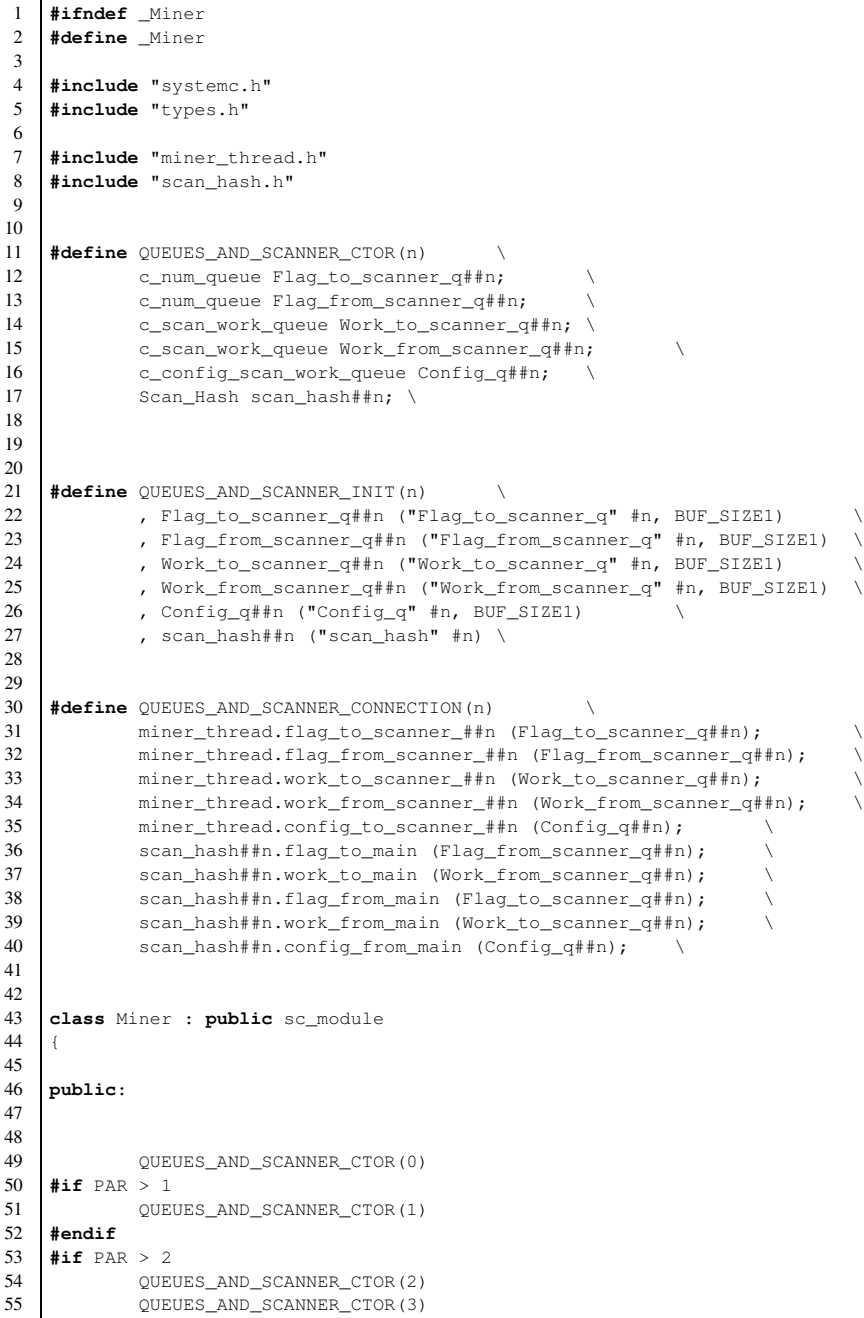

```
56 #endif
```

```
57 #if PAR > 4
58 QUEUES_AND_SCANNER_CTOR(4)
59 QUEUES_AND_SCANNER_CTOR(5)
60 QUEUES_AND_SCANNER_CTOR(6)
61 QUEUES_AND_SCANNER_CTOR(7)
62 #endif
63
64 sc_port<i_work_receiver> WorkIn;
65 sc_port<i_work_sender> WorkOut;
66
67
68 /*
         69 miner_thread send work to scan_hash
70 scan_hash hashes and send back hash to miner_thread
71 */
         Miner_Thread miner_thread;
73
74
75 SC_HAS_PROCESS(Miner);
76
77 //CONSTRUCTOR
78 Miner(sc_module_name name);
79
80 //METHODS
81 };
82
```
**#endif**

#### Listing 6: miner.cc

```
1 #include "miner.h"
2
3 Miner::Miner(sc_module_name name)
4 : sc_module(name)
5 , miner_thread("miner_thread")
6 QUEUES_AND_SCANNER_INIT(0)
7 #if PAR > 1
8 QUEUES_AND_SCANNER_INIT(1)
9 #endif
    #if PAR > 2
11 QUEUES_AND_SCANNER_INIT(2)
12 OUEUES AND SCANNER INIT(3)
13 #endif
14 #if PAR > 4
15 QUEUES_AND_SCANNER_INIT(4)
16 QUEUES_AND_SCANNER_INIT(5)
17 QUEUES_AND_SCANNER_INIT(6)
18 QUEUES_AND_SCANNER_INIT(7)<br>19 \text{fendif}19 #endif
20
\begin{array}{c|c} 21 & \text{ } 4 \\ 22 & \text{ } \end{array}22 miner_thread.WorkIn(WorkIn); //get work from getwork
23
            24 miner_thread.WorkOut(WorkOut);//send result to submitwork
25
26 QUEUES_AND_SCANNER_CONNECTION(0)
27 #if PAR > 1
28 QUEUES_AND_SCANNER_CONNECTION(1)
29 #endif
30 #if PAR > 2
31 QUEUES_AND_SCANNER_CONNECTION(2)<br>32 QUEUES_AND_SCANNER_CONNECTION(3)
            32 QUEUES_AND_SCANNER_CONNECTION(3)
33 #endif
34 #if PAR > 4
            35 QUEUES_AND_SCANNER_CONNECTION(4)
36 QUEUES_AND_SCANNER_CONNECTION(5)<br>37 QUEUES_AND_SCANNER_CONNECTION(6)
            37 QUEUES_AND_SCANNER_CONNECTION(6)
38 QUEUES_AND_SCANNER_CONNECTION(7)
39 #endif
```
 }

#### Listing 7: miner\_thread.h

```
1 #ifndef _MINER_THREAD
2 #define _MINER_THREAD
3
4 #include "systemc.h"
5 #include "types.h"
6
7 #define PORT_AND_CONFIG_CTOR(n) \
8 sc_port<i_num_sender> flag_to_scanner_##n;
9 | sc_port<i_num_receiver> flag_from_scanner_##n; \
10 sc_port<i_scan_work_sender> work_to_scanner_##n; \
11 sc_port<i_scan_work_receiver> work_from_scanner_##n;
12 | sc_port<i_config_scan_work_sender> config_to_scanner_##n;
13 struct config_scan_work config##n;
14
15
\frac{16}{17}17 #define SEND_START_MSG(n) \
18 int flag##n;<br>19 flag_to_scan
            flag_to_scanner_##n->write(1); \
20 wait(1, SC_NS); \setminus\frac{21}{22}22 #define SEND_CONFIG_AND_WORK(n) \
23 config##n.start_point = max\_none/N*n;<br>24 config##n.index = n;
            config##n.index = n; \setminus25 work_to_scanner_##n->write(scan_work); \
\begin{array}{c|c}\n 26 \\
 27\n \end{array} wait(1, SC_NS); \
            config_to_scanner_##n->write(config##n);
28 wait(1, SC_NS); \setminus29
30 #define POLLING(n) \
31 flag_from_scanner_##n->read(flag##n); \
32 wait(1, SC_NS); \
33 if(flag##n>0){ \
34 flag_glb=1;
35 work_from_scanner_##n->read(scan_work); \
\begin{array}{c|c}\n 36 & \text{wait}(1, \text{SC}\_\text{NS})\n \end{array}; \<br>37
                    printf("result\_from\_scanner \d\n",n); \
38 \qquad \qquad }
39
40
41 class Miner_Thread : public sc_module
42 {
43
    44 public:
45
46 PORT_AND_CONFIG_CTOR(0)<br>47 \sharpif PAR > 1
    #if PAR > 1
48 PORT_AND_CONFIG_CTOR(1)<br>49 #endif
    49 #endif
50 #if PAR > 2
51 PORT_AND_CONFIG_CTOR(2)
52 PORT_AND_CONFIG_CTOR(3)
53 #endif
54 #if PAR > 4
55 PORT_AND_CONFIG_CTOR(4)
56 PORT_AND_CONFIG_CTOR(5)<br>57 PORT AND CONFIG CTOR(6)
            57 PORT_AND_CONFIG_CTOR(6)
58 PORT_AND_CONFIG_CTOR(7)
59 #endif
            sc_port<i_work_receiver> WorkIn;
61 sc_port<i_work_sender> WorkOut;
62
63
64 struct work g_work; //this should be shared between many scanhash blocks
```

```
65 struct scan_work scan_work;
66 double thr_hashrate;
67
68
69 //CONSTRUCTOR
70 SC_HAS_PROCESS(Miner_Thread);
71 Miner_Thread(sc_module_name name);
72
             73 //METHODS
74 void miner_thread();
75
\begin{array}{c|c} 76 & \textbf{void } \text{main}() \text{;} \\ 77 & \text{ } \end{array}\rightarrow78
79
    80 #endif
```
#### Listing 8: miner\_thread.cc

```
1 #include "miner thread.h"
2 #include "util.h"
3
 4
 5
 6
 7 \frac{M}{1} Miner_Thread::Miner_Thread(sc_module_name name)<br>8 : sc_module(name)
    8 : sc_module(name)
\begin{array}{c|c} 9 & \{ \\ 10 & \end{array}SC_THREAD(main);
11 SET_STACK_SIZE();
12 \mid13
14
15
16 void work_copy(struct work *dest, const struct work *src)
17 {
18 memcpy(dest, src, sizeof(struct work));
19
20 }
21
\frac{22}{23}void Miner Thread:: miner thread()
24 \pm25
26
27 int thr_id = 0;<br>28 struct work wor
             struct work work;
29 uint32_t max_nonce;<br>30 uint32_t end_nonce
             uint32_t end_nonce = 0xffffffff - 0x20;
31
32 char s[16]; //used for sprintf
33
34 thr_hashrate=0;<br>35 time_t g_work_t:
             time_t g_work_time = time(NULL);
36
37
38 unsigned long hashes_done;
39 struct timeval tv_start, tv_end, diff;
40 int64_t max64;
41
42 4343 SEND_START_MSG(0)
44 #if PAR > 1
45 SEND_START_MSG(1) \text{#endif}46 #endif
47 #if PAR > 2
48 SEND_START_MSG(2)<br>49 SEND START MSG(3)
             SEND_START_MSG(3)
```

```
50 #endif
```

```
52 SEND_START_MSG(4)
 53 SEND_START_MSG(5)
 54 SEND_START_MSG(6)
 55 SEND_START_MSG(7)
 56 #endif
 57 int simulation_loop=0;
 58
             while(1){
 60 simulation_loop++;
 61 WorkIn->read(g_work);
 62 int flag_glb=0;<br>63 printf ("target=
                     printf("target= \ln");
 for(int m=0;m<8;m+1)<br>prin
                                     printf("%08x", g_work.target[m]);
 66 printf("\n");
 67 /*preprocessing before send work*/
 68
 69 work_copy(&work, &g_work);
 70
                     work.data[19] = 0;72
 73
 74 max_nonce = end_nonce;
 75
 76 hashes_done = 0; //hashes_done is the number of hashes scanned
 77 gettimeofday(&tv_start, NULL);
 78
 79
 80 for(\text{int } j=0; j<32; j++)<br>81 for(\text{int } j=0; j<32; j++)scan_work.data[j]=work.data[j];
 82 for(int j=0; j<8; j++)<br>83 for(int j=0; j<8; j++)
                             scan_work.target[j]=work.target[j];
 84 scan_work.max_nonce=max_nonce;
 85 scan_work.hashes_done=hashes_done;
 86
 87 SEND_CONFIG_AND_WORK(0)<br>88 \qquad \qquad \qquad \texttt{\#if } \texttt{PAR} > 188 #if PAR > 1
 89 SEND_CONFIG_AND_WORK(1)
 90 \qquad #endif<br>91 \qquad #if PAI
             91 #if PAR > 2
 92 SEND_CONFIG_AND_WORK(2)<br>93 SEND_CONFIG_AND_WORK(3)
                     SEND_CONFIG_AND_WORK(3)
 94 \qquad \qquad \qquad \qquad \qquad \qquad \qquad \qquad \qquad \qquad \qquad \qquad \qquad \qquad \qquad \qquad \qquad \qquad \qquad \qquad \qquad \qquad \qquad \qquad \qquad \qquad \qquad \qquad \qquad \qquad \qquad \qquad \qquad \qquad \qquad \qquad 
 95 #if PAR > 4
                     SEND_CONFIG_AND_WORK(4)
 97 SEND_CONFIG_AND_WORK(5)
 98 SEND_CONFIG_AND_WORK(6)
99 SEND_CONFIG_AND_WORK(7)
100 #endif
101
102
103 while(true){
104
105 POLLING(0)<br>\sharp \textbf{i} \textbf{f} PAR > 1
                     106 #if PAR > 1
107 <br> POLLING(1) <br> $\tt{fendif}$108 #endif<br>109 #if PAB
                     109 #if PAR > 2
110 POLLING(2)<br>111 POLLING(3)
                             POLLING(3)
112 \qquad #endif<br>113 \qquad #if PA
                     113 #if PAR > 4
114 POLLING(4)
115 POLLING(5)<br>116 POLLING(6)
                             POLLING(6)
117 POLLING(7)<br>118 #endif
                     118 #endif
119
120
```
**#if** PAR > 4

```
121 if(flag_glb>0){
122 flag_to_scanner_0->write(1);wait(1,SC_NS);
124 #if PAR > 1
125 flag_to_scanner_1->write(1);wait(1,SC_NS);
126 #endif
127 #if PAR > 2
128 flag_to_scanner_2->write(1);wait(1,SC_NS);<br>flag_to_scanner_3->write(1):
                             129 flag_to_scanner_3->write(1);
130 wait(1,SC\_NS);<br>131 #endif
                       131 #endif
132 #if PAR > 4
                             flag to scanner 4->write(1); wait(1,SC_NS);
134 flag_to_scanner_5->write(1);wait(1,SC_NS);<br>135 flaq_to_scanner_6->write(1);wait(1,SC_NS);
                             flag_to_scanner_6->write(1);wait(1,SC_NS);
136 flag_to_scanner_7->write(1);wait(1,SC_NS);
137 #endif
138 break;
139 }
141 flag_to_scanner_0->write(0);wait(1,SC_NS);
142 #if PAR > 1
                       flag_to_scanner_1->write(0);wait(1,SC_NS);
144 #endif
145 #if PAR > 2
146 \lceil \text{lag_to\_scanner\_2->write(0);wait(1,SC_NS)} \rceil147 flag_to_scanner_3->write(0);wait(1,SC_NS);
148 #endif
149 #if PAR > 4
150 flag_to_scanner_4->write(0);wait(1,SC_NS);<br>151 flag to scanner 5->write(0);wait(1,SC_NS);
                      flag to scanner 5->write(0); wait(1, SC_NS);
152 flag_to_scanner_6->write(0);wait(1,SC_NS);<br>153 flag_to_scanner_7->write(0);wait(1,SC_NS);
                       flag_to_scanner_7->write(0);wait(1,SC_NS);
154 \text{fendif}155 }
160 //postprocessing after result received
                163 hashes_done=scan_work.hashes_done;
164 //printf("from miner_thread: hash done %d\n",hashes_done);
167 /* record scanhash elapsed time */
                gettimeofday(&tv_end, NULL);
169 timeval_subtract(&diff, &tv_end, &tv_start);
170 if (diff.tv_usec || diff.tv_sec) {
172 thr_hashrate = hashes_done / (diff.tv_sec + 1e-6 * diff.tv_usec);
174 }
                if (OPT BENCHMARK) {
177 double hashrate = 0;<br>178 hashrate += thr_hash
178 hashrate += thr_hashrate;<br>179 sprintf(s, hashrate >= 1e
179 sprintf(s, hashrate >= 1e6 ? "\frac{179}{180} : "\frac{18.2f''}{18.2f''}, 1e-3 * hashrate*N);<br>180
                      \text{printf( "Total: \s \, \kappa \h \h \h \h \h \h \h \h \h \h \h \h
182 }
                for(int j=0; j<32; j++)
187 | g_work.data[j]=scan_work.data[j];
189 WorkOut->write(g_work);wait(1,SC_NS);
```
 

 

 

```
191 }
192
193
194 out:
195
196
197 return;
198 }
199
200 void Miner_Thread::main()
201 \t +202
           miner_thread();
204 }
```
#### Listing 9: platform.h

1 **#ifndef** \_PLATFORM<br>2 **#define** \_PLATFORM **#define** \_PLATFORM 4 **#include** "systemc.h"<br>5 **#include** "types.h" **#include** "types.h"  $\frac{6}{7}$  **#include** "getwork.h" **#include** "submitwork.h" **#include** "miner.h" **class** Platform : **public** sc\_module  $12 \quad \}$  *//get work from outside //proceed by miner\_thread //send to scan\_hash //back to miner\_thread //send to outside* **public**:  $\frac{19}{20}$ 20 c\_work\_queue Work\_q1;<br>21 c work queue Work q2; c\_work\_queue Work\_q2;  $\frac{23}{24}$  */\* miner\_thread send work to scan\_hash scan\_hash hashes and send back hash to miner\_thread \*/* Miner miner; 29 Get\_Work get\_work;<br>30 Submit\_Work submit\_ Submit\_Work submit\_work; SC\_HAS\_PROCESS(Platform); *//CONSTRUCTOR* Platform(sc\_module\_name name); *//METHODS* }; <br> $43$ **#endif**

Listing 10: platform.cc

**#include** "platform.h"

 $\begin{array}{c} 2 \\ 3 \end{array}$ 3 Platform::Platform(sc\_module\_name name)<br>4 : sc\_module(name)

: sc\_module(name)

, miner("miner")

```
6 , get_work("get_work")
7 , submit_work("submit_work")
8 , Work_q1("Work_q1", BUF_SIZE1)9 , Work_q2("Work_q2", BUF_SIZE1)
10 {
11 get_work.WorkOut(Work_q1);
12 miner.WorkIn(Work_q1);
13
14 miner.WorkOut(Work_q2);
15 submit_work.WorkIn(Work_q2);
16 }
```
#### Listing 11: scan\_hash.h

```
1 #ifndef Scan Hash
2 #define _Scan_Hash
3
\frac{4}{5}5 #include "systemc.h"
6 #include "types.h"
7 \over 88 class Scan_Hash : public sc_module
\mathbf{Q}10
11 public:
12
13 sc_port<i_num_sender> flag_to_main;
14 sc_port<i_scan_work_sender> work_to_main;
15
16 sc_port<i_num_receiver> flag_from_main;
17 sc_port<i_scan_work_receiver> work_from_main;
18
19 sc_port<i_config_scan_work_receiver> config_from_main;
20 int flag;
21
\begin{array}{c} 22 \\ 23 \end{array}23 struct scan_work scan_work;<br>24 struct configures work con
             struct config_scan_work config_work;
\frac{25}{26}26 //CONSTRUCTOR
27 SC_HAS_PROCESS(Scan_Hash);<br>28 Scan_Hash(sc_module_name n
             Scan_Hash(sc_module_name name);
29
30 //METHODS
             31 void main();
32 };
33
34
    35 #endif
```
Listing 12: scan hash.cc

```
1 #include "scan_hash.h"
2 #include "sha2.h"
3 #include "util.h"
4
5 Scan_Hash::Scan_Hash(sc_module_name name)
6 : sc_module(name)
7 \mid {
8 SC_THREAD(main);<br>9 SET STACK SIZE()
             SET_STACK_SIZE();
10 \quad \Box11
12
13
14
15 void Scan_Hash::main()
16 {
```

```
18 bool rc;
20 uint32_t data[64];
21 uint32_t hash[8];
22 uint32_t midstate[8];
23 uint32_t prehash[8];
24 uint 32_t n;<br>25 uint 32 + fir
         uint32_t first_nonce;
\begin{array}{c|c}\n 26 \\
 27\n \end{array} uint 32_t Htarg;
         int loop_id;
28 int index;
30 while(true){
32 flag_from_main->read(flag);
33 if(flag>0){
                      36 work_from_main->read(scan_work);
37 config_from_main->read(config_work);
38 index=config_work.index;<br>39 n = scan_work.data[19]+c
                      n = scan_work.data[19]+config_work.start_point - 1;40 first_nonce = scan_work.data[19]+config_work.start_point;
41 Htarg = scan_work.target[7];
43 memcpy(data, scan_work.data + 16, 64);
44 sha256d_preextend(data);
46 sha256_init(midstate);<br>47 sha256 transform(midst
                      sha256 transform(midstate, scan work.data, 0);
48 memcpy(prehash, midstate, 32);<br>49 sha256d prehash(prehash, scan)
                      sha256d_prehash(prehash, scan_work.data + 16);
50 loop_id=0;
51 printf("hashing block:");<br>
printf(" \\frac{d}{d}, ",index);
                      \texttt{printf}(\text{"}_\textsf{d} \texttt{d}_\textsf{d} \text{"}, \texttt{index});53 /*for(int m=0;m<8;m++)
54 printf("%08x", scan_work.target[m]);*/<br>55 printf("nonce starting from %ld\n".first nonce
                      \texttt{printf}(\text{"none\_starting\_from\_\$ld\n", \texttt{first\_none}) ;
57 }
                data[3] = ++n;60 sha256d_ms(hash, data, midstate, prehash);
61 if (swab32(hash[7]) <= Htarg) {
62 \text{scan}_\text{work.data}[19] = \text{data}[3];63 sha256d_80_swap(hash, scan_work.data);
64 if (fulltest(hash, scan_work.target)) {
65 flag_to_main->write(1);
67 scan_work.hashes\_done = n - first\_nonce + 1;68 scan_work.data[19] = n;
                             72 printf("\nhash found from %d\nsha2 n=%ld\nhash_done= %d\nhash: \n",index,n,scan_work.
                                hashes done);
73 for(int m=0;m<8;m++)
74 printf("%08x", hash[m]);
75 printf("\n");
77 work_to_main->write(scan_work);<br>78 continue;
                             continue;
79 }
84 }
```

```
85 else{
```
17

19

29

31

34 35

42

45

56

58

66

69 70 71

76

```
19
```

```
86 flag_to_main->write(0);
87 }
88 /*
89 if(((loop_id)%10000)==0){
90
91 printf("\nloop= %ld n= %ld index %d\nhash :\n",loop_id,n,index);
92 for(int m=0;m<8;m++)
93 printf("%08x",hash[m]);
94
95
            96 }*/
97<br>98
            loop id++;99 //wait(1,SC_NS);
100
101 }
102
103
104 return ;
105
106 }
```
Listing 13: sha2.h

```
2 #define _SHA2
3
4 #include "types.h"
5
6
7 const uint32_t sha256d_hash1[16] = {
            8 0x00000000, 0x00000000, 0x00000000, 0x00000000,
9 0x00000000, 0x00000000, 0x00000000, 0x00000000,
10 0x80000000, 0x00000000, 0x00000000, 0x00000000,
11 0x00000000, 0x00000000, 0x00000000, 0x00000100
12 \mid \; | \; ;13
14 //H(n)=H(n-1)+C(H(n-1)), C is the compress
15 const uint32_t sha256_h[8] = { //each is 32 bits, total 256 bits
16 0x6a09e667, 0xbb67ae85, 0x3c6ef372, 0xa54ff53a,
17 0x510e527f, 0x9b05688c, 0x1f83d9ab, 0x5be0cd19
18 | };
19
\begin{array}{c} 20 \\ 21 \end{array}21 //T1=h + ?1(e) + C h(e; f ; g ) + Kj+ Wj
22 const uint32_t sha256_k[64] = {
23 0x428a2f98, 0x71374491, 0xb5c0fbcf, 0xe9b5dba5,
24 0x3956c25b, 0x59f111f1, 0x923f82a4, 0xab1c5ed5,
            25 0xd807aa98, 0x12835b01, 0x243185be, 0x550c7dc3,
26 0x72be5d74, 0x80deb1fe, 0x9bdc06a7, 0xc19bf174,
27 0xe49b69c1, 0xefbe4786, 0x0fc19dc6, 0x240ca1cc,<br>28 0x2de92c6f, 0x4a7484aa, 0x5cb0a9dc, 0x76f988da,
            28 0x2de92c6f, 0x4a7484aa, 0x5cb0a9dc, 0x76f988da,
29 0x983e5152, 0xa831c66d, 0xb00327c8, 0xbf597fc7,<br>30 0xc6e00bf3, 0xd5a79147, 0x06ca6351, 0x14292967,
            0xc6e00bf3, 0xd5a79147, 0x06ca6351, 0x14292967,
31 0x27b70a85, 0x2e1b2138, 0x4d2c6dfc, 0x53380d13,
32 0x650a7354, 0x766a0abb, 0x81c2c92e, 0x92722c85,
33 0xa2bfe8a1, 0xa81a664b, 0xc24b8b70, 0xc76c51a3,
34 0xd192e819, 0xd6990624, 0xf40e3585, 0x106aa070,
35 0x19a4c116, 0x1e376c08, 0x2748774c, 0x34b0bcb5,
36 0x391c0cb3, 0x4ed8aa4a, 0x5b9cca4f, 0x682e6ff3,
37 0x748f82ee, 0x78a5636f, 0x84c87814, 0x8cc70208,
            0x90befffa, 0xa4506ceb, 0xbef9a3f7, 0xc67178f2
39 \mid \cdot40
41
42
43
44
45
```
**#ifndef** \_SHA2

```
46 #define RND(a, b, c, d, e, f, g, h, k) \
47 do { \
48 t0 = h + S1(e) + Ch(e, f, g) + k; \
49 t1 = SO(a) + Maj(a, b, c);50 d += t0; \lambda51 h = t0 + t1; \setminus52 } while (0)
53
54
55 #define RNDr(S, W, i) \
56 RND(S[(64 - i) % 8], S[(65 - i) % 8], \
57 S[(66 - i) * 8], S[(67 - i) * 8], \lambda<br>58 S[(68 - i) * 8], S[(69 - i) * 8], \lambdaS[(68 - i) * 8], S[(69 - i) * 8], \setminus59 S[(70 - i) % 8], S[(71 - i) % 8], \<br>60 W[i] + sha256_k[i])
                       W[i] + sha256_k[i])
61
62
63
64 void sha256d_prehash(uint32_t *S, const uint32_t *W);<br>65 void sha256d_ms(uint32_t *hash, uint32_t *W,
    65 void sha256d_ms(uint32_t *hash, uint32_t *W,
66 const uint32_t *midstate, const uint32_t *prehash);<br>67 void sha256d_80_swap(uint32_t *hash, const uint32_t *data);
67 void sha256d_80_swap(uint32_t *hash, const uint32_t *data);
    void sha256d_preextend(uint32_t *W);
69 void sha256_init(uint32_t *state);<br>70 void sha256_transform(uint32_t *st
    70 void sha256_transform(uint32_t *state, const uint32_t *block, int swap);
71
72
73
```

```
Listing 14: sha2.cc
```

```
1 #include "sha2.h"
2 #include "util.h"
3
4 \left\{\right.\right.\right\} /* Elementary functions used by SHA256 */<br>5 #define Ch(x, y, z) ((x, & (y, z)), z)
5 #define Ch(x, y, z)6 #define Maj(x, y, z) ((x & (y | z)) | (y & z))
7 #define ROTR(x, n) ((x >> n) | (x << (32 - n)))
8 #define S0(x) (ROTR(x, 2) ˆ ROTR(x, 13) ˆ ROTR(x, 22))
9 #define S1(x) (ROTR(x, 6) ^ ROTR(x, 11) ^ ROTR(x, 25))<br>10 #define s0(x) (ROTR(x, 7) ^ ROTR(x, 18) ^ (x >> 3))
10 #define s0(x) (ROTR(x, 7) ˆ ROTR(x, 18) ˆ (x >> 3))
11 #define s1(x) (ROTR(x, 17) ˆ ROTR(x, 19) ˆ (x >> 10))
12
13
14
15 void sha256d_prehash(uint32_t *S, const uint32_t *W)
16 {
             uint32_t t0, t1;
18 RNDr(S, W, 0);
19 RNDr(S, W, 1);<br>20 RNDr(S, W, 2);
            RNDr(S, W, 2);
21 }
22
23
24 void sha256d_ms(uint32_t *hash, uint32_t *W,<br>const uint32_t *midstate, const uint
            25 const uint32_t *midstate, const uint32_t *prehash)
26 {
27 uint32_t S[64];
28 uint32_t t0, t1;
29 int i;
30
31 S[18] = W[18];
32 S[19] = W[19];<br>33 S[20] = W[20];S[20] = W[20];
34 S[22] = W[22];
35 S[23] = W[23];36 S[24] = W[24];37 S[30] = W[30];
```
**#endif**

```
40 W[18] += s0(W[3]);
 41 W[19] += W[3];
 42 W[20] += s1(W[18]);
 43 W[21] = s1(W[19]);
 44 W[22] += s1(W[20]);<br>45 W[23] += s1(W[21]);45 W[23] += s1(W[21]);<br>46 W[24] += s1(W[22]).W[24] += s1(W[22]);
 47 W[25] = S1(W[23]) + W[18];<br>48 W[26] = S1(W[24]) + W[19];48 W[26] = S1(W[24]) + W[19];<br>49 W[27] = S1(W[25]) + W[20].49 W[27] = S1(W[25]) + W[20];<br>50 W[28] = S1(W[26]) + W[21];50 W[28] = S1(W[26]) + W[21];<br>51 W[29] = S1(W[27]) + W[22];51 W[29] = S1(W[27]) + W[22];<br>
W[30] += S1(W[28]) + W[23];52 <br>
W[30] += s1(W[28]) + W[23];<br>
W[31] += s1(W[29]) + W[24];
              W[31] += s1(W[29]) + W[24];
 54 for (i = 32; i < 64; i += 2) {<br>W[i] = s1(W[i - 2])
                        W[i] = s1(W[i - 2]) + W[i - 7] + s0(W[i - 15]) + W[i - 16];
 56 W[i+1] = s1(W[i - 1]) + W[i - 6] + s0(W[i - 14]) + W[i - 15];
 57 }
 59 memcpy(S, prehash, 32);
 61 RNDr(S, W, 3);
 62 RNDr(S, W, 4);
 63 RNDr(S, W, 5);
 64 RNDr(S, W, 6);
 65 RNDr(S, W, 7);
 66 RNDr(S, W, 8);
 67 RNDr(S, W, 9);<br>68 RNDr(S, W, 10);
              RNDr(S, W, 10);
 69 RNDr(S, W, 11);<br>70 RNDr(S, W, 12);
70 RNDr(S, W, 12);<br>71 RNDr(S, W, 13):
              RNDr(S, W, 13);
 72 RNDr(S, W, 14);<br>73 RNDr(S, W, 15);
               RNDr(S, W, 15);
 74 RNDr(S, W, 16);<br>75 RNDr(S, W, 17);
 75 RNDr(S, W, 17);<br>76 RNDr(S, W, 18);
              RNDr(S, W, 18);
 77 RNDr(S, W, 19);<br>
78 RNDr(S, W, 20);
 78 RNDr(S, W, 20);<br>79 RNDr(S, W, 21):
 79 RNDr(S, W, 21);<br>80 RNDr(S, W, 22);
              RNDr(S, W, 22);
 81 RNDr(S, W, 23);
 82 RNDr(S, W, 24);<br>83 RNDr(S, W, 25);
              RNDr(S, W, 25);
 84 RNDr(S, W, 26);
 85 RNDr(S, W, 27);
 86 RNDr(S, W, 28);
 87 RNDr(S, W, 29);
 88 RNDr(S, W, 30);
 89 RNDr(S, W, 31);
 90 RNDr(S, W, 32);<br>91 RNDr(S, W, 33);
 91 RNDr(S, W, 33);<br>92 RNDr(S, W, 34);
 92 RNDr(S, W, 34);<br>93 RNDr(S, W, 35);
 93 RNDr(S, W, 35);<br>94 RNDr(S, W, 36);
 94 RNDr(S, W, 36);<br>95 RNDr(S, W, 37);
 95 RNDr(S, W, 37);<br>96 RNDr(S, W, 38);
              RNDr(S, W, 38);
97 RNDr(S, W, 39);<br>98 RNDr(S, W, 40);
98 RNDr(S, W, 40);<br>99 RNDr(S, W, 41);
99 RNDr(S, W, 41);<br>100 RNDr(S, W, 42);
100 RNDr(S, W, 42);<br>101 RNDr(S, W, 43);
              RNDr(S, W, 43);
102 RNDr(S, W, 44);<br>103 RNDr(S, W, 45);
               RNDr(S, W, 45);
104 RNDr(S, W, 46);<br>105 RNDr(S, W, 47);
105 RNDr(S, W, 47);<br>106 RNDr(S, W, 48);
              RNDr(S, W, 48);
107 RNDr(S, W, 49);
```
22

```
108 RNDr(S, W, 50);
109 RNDr(S, W, 51);
110 RNDr(S, W, 52);
111 RNDr(S, W, 53);
112 RNDr(S, W, 54);
113 RNDr(S, W, 55);
114 RNDr(S, W, 56);
115 RNDr(S, W, 57);
116 RNDr(S, W, 58);
117 RNDr(S, W, 59);
118 RNDr(S, W, 60);
119 RNDr(S, W, 61);
120 RNDr(S, W, 62);
121 RNDr(S, W, 63);
122
123 for (i = 0; i < 8; i++)124 S[i] += midstate[i];
125
126 W[18] = S[18];<br>127 W[19] = S[19];W[19] = S[19];128 W[20] = S[20];
129 W[22] = S[22];<br>130 W[23] = S[23];W[23] = S[23];131 W[24] = S[24];132 W[30] = S[30];
133 W[31] = S[31];134
135 memcpy(S + 8, sha256d_hash1 + 8, 32);
136 S[16] = s1(sha256d_hash1[14]) + sha256d_hash1[ 9] + s0(S[ 1]) + S[ 0];
137 S[17] = S1(sha256d_hash1[15]) + sha256d_hash1[10] + S0(S[2]) + S[1];<br>
138 S[18] = S1(S[16]) + sha256d_hash1[11] + S0(S[3]) + S[2];S[18] = S1(S[16]) + Sha256d hash1[11] + S0(S[3]) + S[2];139 S[19] = S1(S[17]) + Sha256d_hash1[12] + S0(S[4]) + S[3];<br>
140 S[20] = S1(S[18]) + Sha256d_hash1[13] + S0(S[5]) + S[4];S[20] = S1(S[18]) + Sha256d_hash1[13] + S0(S[5]) + S[4];141 S[21] = S1(S[19]) + Sha256d hash1[14] + S0(S[6]) + S[5];142 S[22] = S1(S[20]) + Sha256d_hash1[15] + S0(S[7]) + S[6];<br>143 S[23] = S1(S[21]) + S[16] + S0(sha256d_hash1[8]) + S[7];S[23] = S1(S[21]) + S[16] + S0(Sha256d_hash1[8]) + S[7];144 S[24] = s1(S[22]) + S[17] + s0(sha256d_hash1[ 9]) + sha256d_hash1[ 8];
145 S[25] = s1(S[23]) + S[18] + s0(sha256d_hash1[10]) + sha256d_hash1[ 9];
146 S[26] = s1(S[24]) + S[19] + s0(sha256d_hash1[11]) + sha256d_hash1[10];
147 S[27] = S1(S[25]) + S[20] + S0(sha256d_hash1[12]) + sha256d_hash1[11];148 S[28] = S1(S[26]) + S[21] + S0(sha256d_0 + ash1[13]) + sha256d_0 + ash1[12];149 S[29] = s1(S[27]) + S[22] + s0(sha256d_hash1[14]) + sha256d_hash1[13];
150 S[30] = S1(S[28]) + S[23] + S0(sha256d_1 + sha256d_1 + sha256d_1 + sha256d_1 + sha256d_1 + sha256d_1 + sha256d_1 + sha256d_1 + sha256d_1 + sha256d_1 + sha256d_1 + sha256d_1 + sha256d_1 + sha256d_1 + sha256d_1 + sha256d_1 + sha256d_1 + sha256d_1 + sha256d_1 + sha256d_1 + sha256d_1 + sha256151 S[31] = S1(S[29]) + S[24] + S0(S[16]) + Sha256d_hash1[15];152 for (i = 32; i < 60; i += 2) {
153 S[i] = s1(S[i - 2]) + S[i - 7] + s0(S[i - 15]) + S[i - 16];154 S[i+1] = s1(S[i-1]) + S[i-6] + s0(S[i-14]) + S[i-15];
155 }
156 S[60] = S1(S[58]) + S[53] + S0(S[45]) + S[44];157
158 sha256 init(hash);
159
160 RNDr(hash, S, 0);
161 RNDr(hash, S, 1);
162 RNDr(hash, S, 2);
163 RNDr(hash, S, 3);
164 RNDr(hash, S, 4);
165 RNDr(hash, S, 5);
166 RNDr(hash, S, 6);
167 RNDr(hash, S, 7);<br>168 RNDr(hash, S, 8);
            RNDr(hash, S, 8);
169 RNDr(hash, S, 9);<br>170 RNDr(hash, S, 10);
             RNDr(hash, S, 10);
171 RNDr(hash, S, 11);
172 RNDr(hash, S, 12);<br>173 RNDr(hash, S, 13);
            RNDr(hash, S, 13);
174 RNDr(hash, S, 14);
175 RNDr(hash, S, 15);
176 RNDr(hash, S, 16);
177 RNDr(hash, S, 17);
```

```
178 RNDr(hash, S, 18);
179 RNDr(hash, S, 19);
180 RNDr(hash, S, 20);
181 RNDr(hash, S, 21);
182 RNDr(hash, S, 22);
183 RNDr(hash, S, 23);
184 RNDr(hash, S, 24);
185 RNDr(hash, S, 25);
186 RNDr(hash, S, 26);
187 RNDr(hash, S, 27);
188 RNDr(hash, S, 28);
189 RNDr(hash, S, 29);<br>190 RNDr(hash, S, 30);
            RNDr(hash, S, 30);
191 RNDr(hash, S, 31);<br>192 RNDr(hash, S, 32);
192 RNDr(hash, S, 32);<br>193 RNDr(hash, S, 33);
            RNDr(hash, S, 33);
194 RNDr(hash, S, 34);
195 RNDr(hash, S, 35);
196 RNDr(hash, S, 36);<br>197 RNDr(hash, S, 37);
             RNDr(hash, S, 37);
198 RNDr(hash, S, 38);
199 RNDr(hash, S, 39);<br>200 RNDr(hash, S, 40);
            RNDr(hash, S, 40);
201 RNDr(hash, S, 41);
202 RNDr(hash, S, 42);
203 RNDr(hash, S, 43);
204 RNDr(hash, S, 44);
205 RNDr(hash, S, 45);
206 RNDr(hash, S, 46);
207 RNDr(hash, S, 47);<br>208 RNDr(hash, S, 48);
            RNDr(hash, S, 48);209 RNDr(hash, S, 49);<br>210 RNDr(hash, S, 50);
             RNDr(hash, S, 50);
211 RNDr(hash, S, 51);
212 RNDr(hash, S, 52);<br>213 RNDr(hash, S, 53);
            RNDr(hash, S, 53);
214 RNDr(hash, S, 54);
215 RNDr(hash, S, 55);
216 RNDr(hash, S, 56);
\frac{217}{218}hash[2] += hash[6] + S1(hash[3]) + Ch(hash[3], hash[4], hash[5])
219 + S[57] + sha256_k[57];<br>220 hash[1] += hash[5] + S1(hash[2])
            hash[1] += hash[5] + SI(hash[2]) + Ch(hash[2], hash[3], hash[4])221 + S[58] + sha256_k[58];222 hash[0] += hash[4] + S1(hash[1]) + Ch(hash[1], hash[2], hash[3])<br>223 + S[59] + sha256_k[59];
                      223 + S[59] + sha256_k[59];
224 hash[7] += hash[3] + S1(hash[0]) + Ch(hash[0], hash[1], hash[2])
225 + S[60] + sha256_k[60]
226 + sha256_h[7];
227 }
228
229
230 void sha256d_80_swap(uint32_t *hash, const uint32_t *data)
231 {
232 \frac{\text{uint32}_t \text{ S[16]};}{\text{int i}}int i;
234
            235 //first sha256, performed to data, stored into S
236 sha256 init(S):
237 //data is 1024 bits, so to calculate the sha256, we need to perform the algo twice
238
239 sha256_transform(S, data, 0);<br>240 sha256_transform(S, data + 16
            sha256_ttransform(S, data + 16, 0);241 memcpy(S + 8, sha256d_hash1 + 8, 32);
\begin{array}{c} 242 \\ 243 \end{array}243 //second sha256, performed to S, stored into hash
244 sha256_init(hash);<br>245 sha256_transform(h
            sha256_transform(hash, S, 0);
246 for (i = 0; i < 8; i++)
247 hash[i] = swab32(hash[i]);
```

```
249
250
251 void sha256d_preextend(uint32_t *W)
252 {
253 //W[i] = s1(W[i - 2]) + W[i - 7] + s0(W[i - 15]) + W[i - 16];
254 W[16] = s1(W[14]) + W[ 9] + s0(W[ 1]) + W[ 0];<br>255 W[17] = s1(W[15]) + W[10] + s0(W[ 2]) + W[ 1];
255 W[17] = s1(W[15]) + W[10] + s0(W[ 2]) + W[ 1];<br>256 W[18] = s1(W[16]) + W[1]] + W[ 2].
            W[18] = s1(W[16]) + W[11] + W[2];257 W[19] = s1(W[17]) + W[12] + s0(W[4]);<br>258 W[20] = W[13] + s0(W[5]) +
                                W[13] + S0(W[5]) + W[4];259 W[21] = W[14] + s0(W[ 6]) + W[ 5];<br>260 W[22] = W[15] + s0(W[ 7]) + W[ 6];
            W[22] = W[15] + S0(W[7]) + W[6];261 W[23] = W[16] + s0(W[8]) + W[7];<br>
262 W[24] = W[17] + s0(W[9]) + W[8];262 W[24] = W[17] + S(W[9]) + W[8];<br>
W[25] = S(W[10]) + W[9];W[25] = s0(W[10]) + W[ 9];
264 W[26] = S0(W[11]) + W[10];265 \quad W[27] = S0(W[12]) + W[11];266 W[28] = s0(W[13]) + W[12];
                                        s0(W[14]) + W[13];268 W[30] = s0(W[15]) + W[14];
269 W[31] = S0(W[16]) + W[15];270 }
271
272 void sha256_init(uint32_t *state)
273 {
274 memcpy(state, sha256_h, 32);
275 }
276
277
278 /*
279 * SHA256 block compression function. The 256-bit state is transformed via
      280 * the 512-bit input block to produce a new state.
281 */
282 //this is the inner loop of the sha256 function<br>283 void sha256_transform(uint32_t *state, const uint
     283 void sha256_transform(uint32_t *state, const uint32_t *block, int swap)
284<br>285uint32_t W[64];
286 uint32_t S[8];
287 uint32_t t0, t1;<br>288 int i;
            int i;
289
290 \left/ * 1. Prepare message schedule W. */<br>291 if (swap) {
            if (swap)for (i = 0; i < 16; i++)<br>293 for (i = 0; i < 16; i++)
                            W[i] = swab32(block[i]);294 } else
295 memcpy(W, block, 64);
296 //first initialize W
297 for (i = 16; i < 64; i += 2) {
298 W[i] = s1(W[i - 2]) + W[i - 7] + s0(W[i - 15]) + W[i - 16];
299 W[i+1] = s1(W[i - 1]) + W[i - 6] + s0(W[i - 14]) + W[i - 15];
300 }
301
302 /* 2. Initialize working variables. */
            303 memcpy(S, state, 32);//S is now a=h1,b=h2,c=h3,...
304
305 /* 3. Mix. */
             306 //64 loops
307 RNDr(S, W, 0);<br>308 RNDr(S, W, 1);
            RNDr(S, W, 1);
309 RNDr(S, W, 2);<br>310 RNDr(S, W, 3);
            RNDr(S, W, 3);
311 RNDr(S, W, 4);
312 RNDr(S, W, 5);<br>313 RNDr(S, W, 6);
            RNDr(S, W, 6);
314 RNDr(S, W, 7);
315 RNDr(S, W, 8);
\begin{array}{lll} \text{RNDr (S, W, 9)}\text{;} \end{array}317 RNDr(S, W, 10);
```
248 }

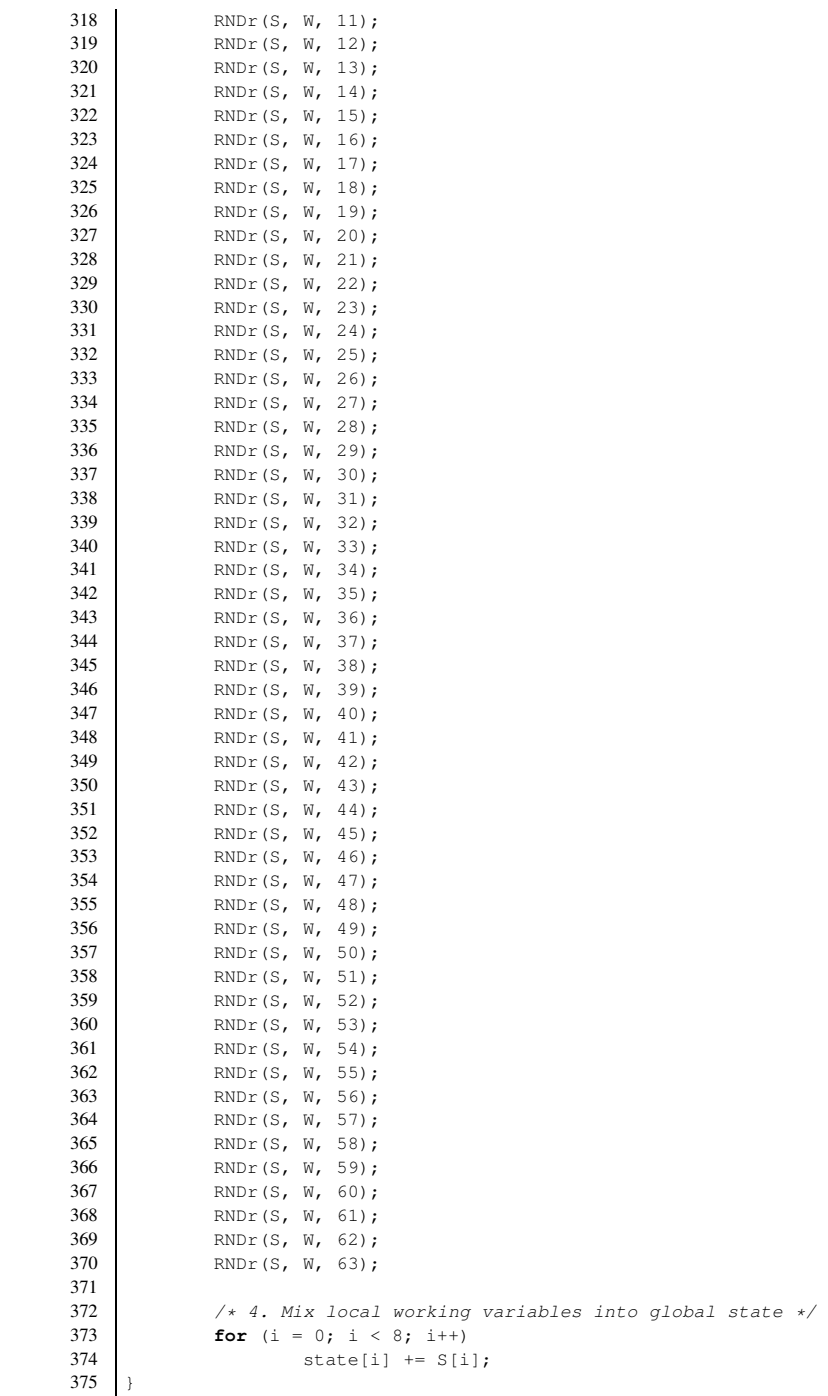

Listing 15: submitwork.h

```
1 #ifndef _SUBMIT_WORK
   2 #define _SUBMIT_WORK
\frac{2}{3}4 #include "systemc.h"
 5 #include "types.h"
 6
   7 class Submit_Work : public sc_module
 8 {
```

```
9
10 public:
11 sc_port<i_work_receiver> WorkIn;
12
13
14 struct work g_work; //this should be shared between many scanhash blocks
15
16 //CONSTRUCTOR
17 SC_HAS_PROCESS(Submit_Work);
18 Submit_Work(sc_module_name name);
19
20 //METHODS<br>21 bool worki
            bool workio submit work();
22
\frac{23}{24}24 void main();
25 \mid \; |;26
\begin{array}{c} 27 \\ 28 \end{array}28 #endif
```
Listing 16: submitwork.cc

```
1 #include "submitwork.h"
\frac{2}{3}3 \begin{array}{l} 3 \quad \text{Submit\_Work::Submit\_Work}{\text{(sc\_module\_name)}} \\ \text{ : } \text{sc\_module}{\text{(name)}} \end{array}4 : sc_module(name)
 5 \mid \{6 SC_THREAD(main);
 7 SET_STACK_SIZE();
 8 }
\frac{9}{10}10 bool Submit_Work::workio_submit_work()
11 (12 int failures = 0;
13
14
15 return true;
16 \quad \rightarrow17
18
\frac{19}{20}20 void Submit_Work::main()
21 \mid {
\begin{array}{c|c}\n 22 & \text{int } n=1; \\
 23 & \text{while (tr)}\n \end{array}23 while(true){
\frac{24}{25}WorkIn->read(g_work);
26
27 workio_submit_work();<br>
n=n+1;
                            n=n+1;
29 }
30 }
```
#### Listing 17: util.h

```
1 #ifndef _UTIL
2 #define _UTIL
3
4 #include "types.h"
5
\frac{6}{7}7 bool fulltest(const uint32_t *hash, const uint32_t *target);
8 int timeval_subtract(struct timeval *result, struct timeval *x, struct timeval *v);
             struct timeval *y);
10
11
12 #endif
```

```
1 #include "util.h"
2
3 bool fulltest(const uint32_t *hash, const uint32_t *target)
\frac{4}{5}5 int i;
6 bool rc = true;
\frac{7}{8}for (i = 7; i >= 0; i--) {
9 if (hash[i] > target[i]) {<br>\text{rc} = \text{false};rc = false;11 break;
12 }
13 if (hash[i] < target[i]) {
14 rc = true;
15 break;
16 }
17 }
18
19
20
21 return rc:
22 |23
\frac{24}{25}25 /* Subtract the 'struct timeval' values X and Y,
26 storing the result in RESULT.
27 Return 1 if the difference is negative, otherwise 0. */<br>28 <b>int timeval subtract (struct timeval *result, struct timeval
28 int timeval_subtract(struct timeval *result, struct timeval *x,<br>29 struct timeval *v)
            struct timeval *y)
30 {
31 /* Perform the carry for the later subtraction by updating Y. */
            if (x->tv_usec < y->tv_usec) {
33 int nsec = (y - \text{tt} \text{user} - x - \text{tt} \text{user}) / 1000000 + 1;34 y \rightarrow tv\_usec = 1000000 * nsec;<br>35 y \rightarrow tv\_sec += nsec;35 y->tv_sec += nsec;
36 }
37 if (x->tv_usec - y->tv_usec > 1000000) {
38 int nsec = (x->tv_usec - y->tv_usec) / 1000000;
39 y \rightarrow tv\_usec += 1000000 * nsec;<br>40 y \rightarrow tv\_sec = nsec;40 y->tv_sec -= nsec;
41 }
42<br>4343 /* Compute the time remaining to wait.
44 * 'tv_usec' is certainly positive. */
            result \rightarrow tv\_sec = x \rightarrow tv\_sec - y \rightarrow tv\_sec;46 result->tv_usec = x->tv_usec - y->tv_usec;
\frac{47}{48}48 /* Return 1 if result is negative. */
            49 return x->tv_sec < y->tv_sec;
50 }
```
## <span id="page-32-0"></span>A.2 Makefile

Listing 19: Makefile

```
2 SYSTEMC = /opt/pkg/systemc-2.3.1
 3
4 INCLUDE = -I. -I$(SYSTEMC)/include
 5 LIBRARY = $(SYSTEMC)/lib-linux64<br>6 CFLAG = $(INCLUDE) -L$(LIBRARY)
     6 CFLAG = $(INCLUDE) -L$(LIBRARY) -Xlinker -R -Xlinker $(LIBRARY) -lsystemc -O3
\frac{7}{8}\begin{array}{c|c}\n 8 & CC & = g++ \\
 9 & RM & = rm\n\end{array}RM = rm -f10
```

```
11 TARGETS = cpuminer
12 OFILES = Main.o \
                         util.o \backslash14 sha2.o \lambda15 getwork.o \
16 miner.o \
17 miner_thread.o \<br>18 miner_thread.o \
\begin{array}{c|c}\n 18 & \text{platform.0 }\setminus \\
 19 & \text{scan hash.0 }\setminus\n \end{array}scan\_hash.o \ \setminus20 submitwork.o \
21
22
\frac{23}{24}24 HFILES = types.h config.h
\frac{25}{26}all: $(TARGETS)
27
rac{28}{29}\begin{array}{|c|c|}\n 29 & \text{clean:} \\
 30 & \end{array}$ (RM) *. o $ (TARGETS) *. gch31
32
     cpuminer: $(OFILES)
34 $ (CC) $^{\circ}$ S (CFLAG) -0 $35
36 %.o : %.cc $(HFILES)
37 $ (CC) -c $^$ (INCLUDE) -03
```